**1.0.1.8 – Introduction to Perl**

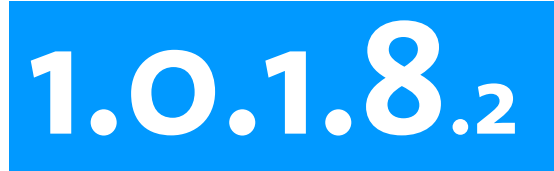

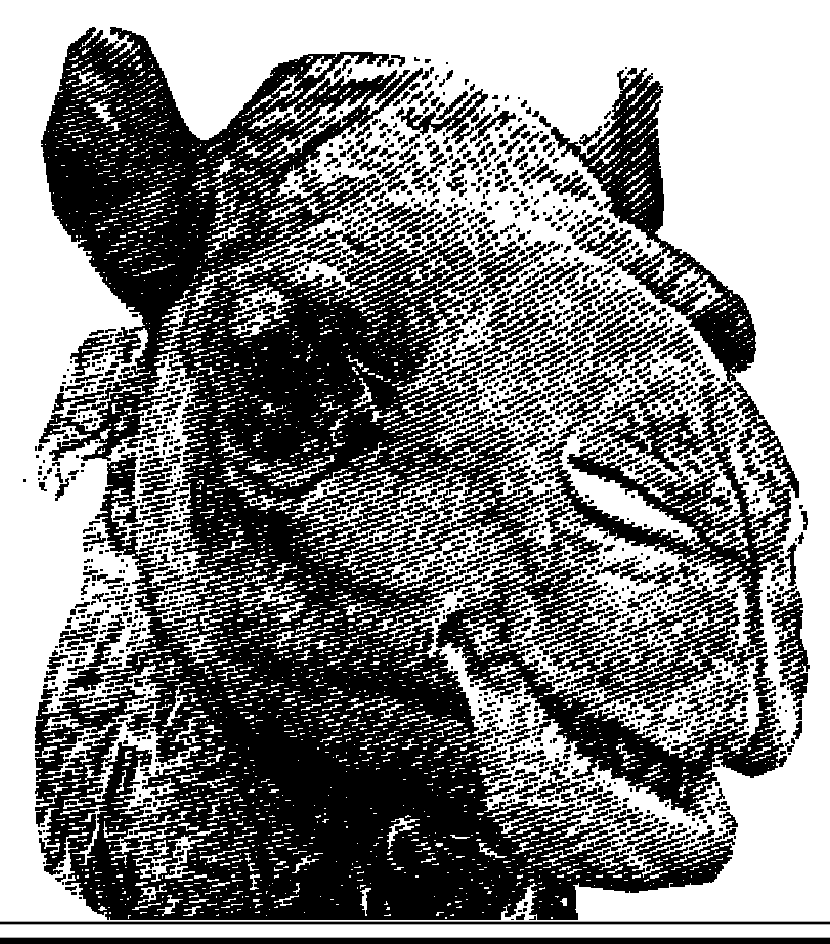

**Introduction to Perl Session 2**

· manipulating strings

· basic regular expressions

5/20/2008 1.0.1.8.2 - Introduction to Perl - Strings, Truth and Regex <sup>1</sup>

**HOU H**ID H

 $\blacksquare$ а

 $G$   $E$   $N$   $Q$ 

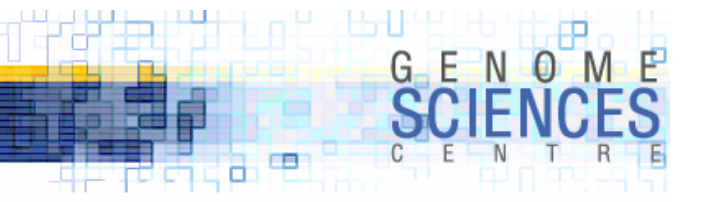

#### **administrative**

·workshop slides are available at mkweb.bcgsc.ca/perlworkshop

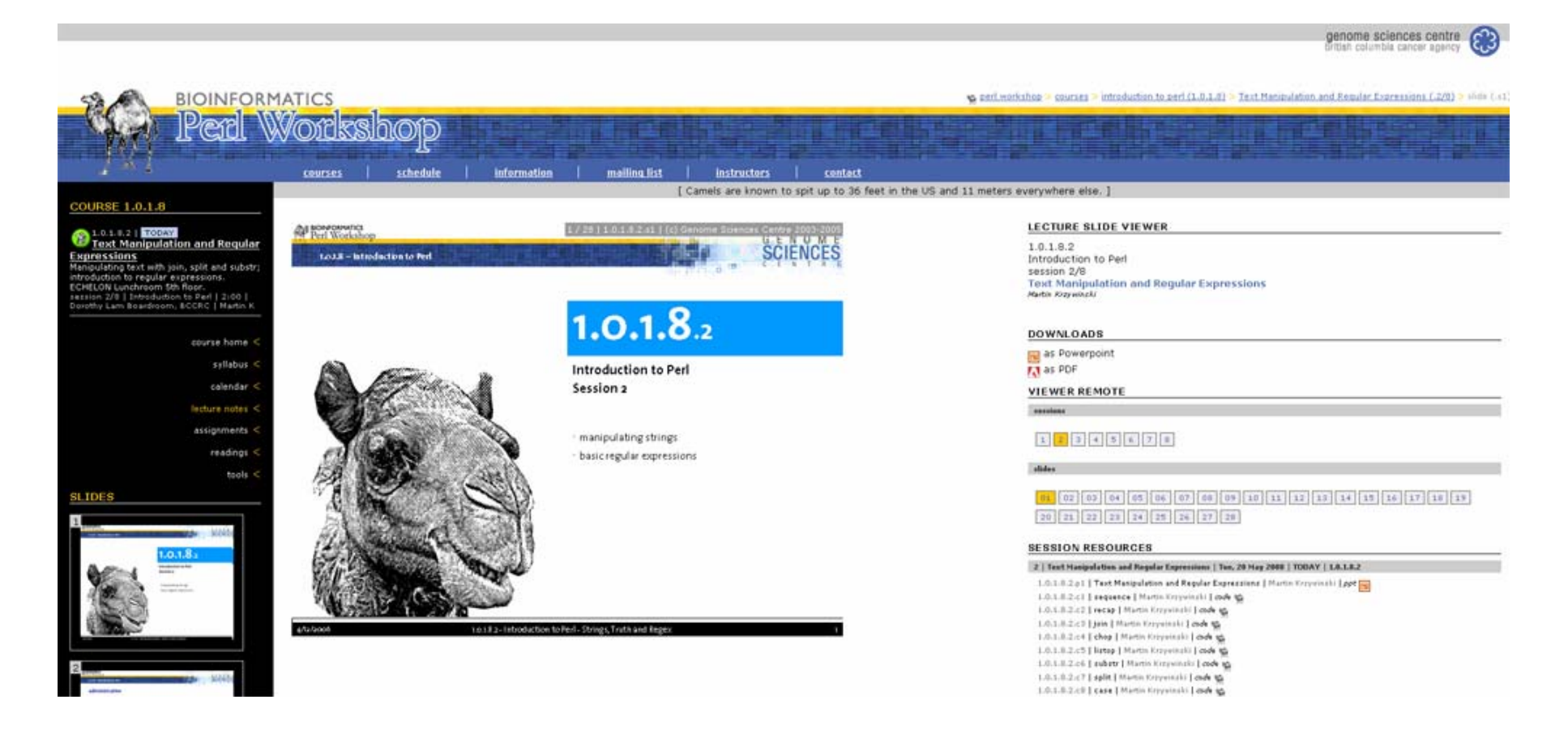

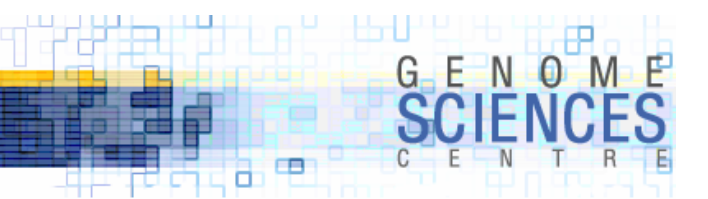

#### **Recap**

- · scalar variables are prefixed by \$ sigil and can contain characters or numbers
- · Perl interpolates variables in double quotes " " but not in single quotes ' '

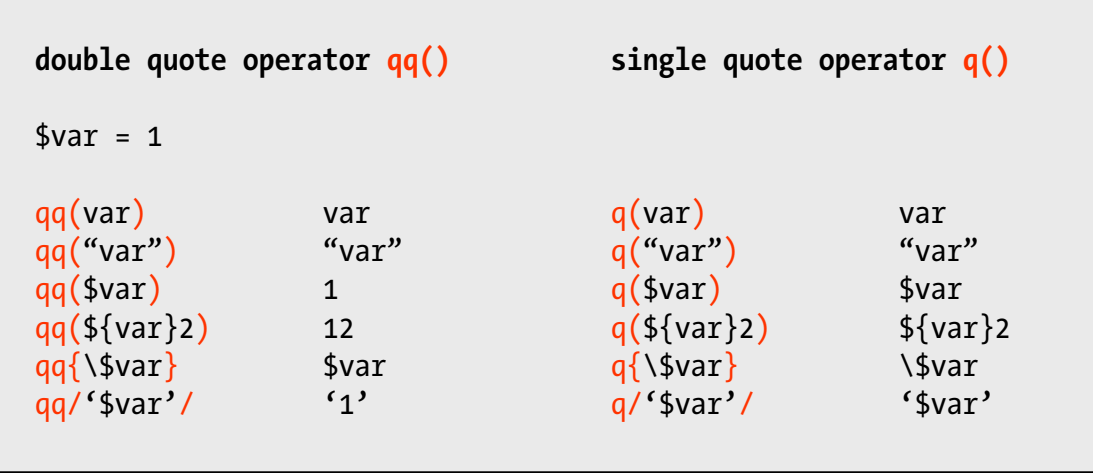

 $\overline{\phantom{x}}$  == and eq are the equality test operators for numbers and strings

· *undef* is a special keyword used to undefine a variable

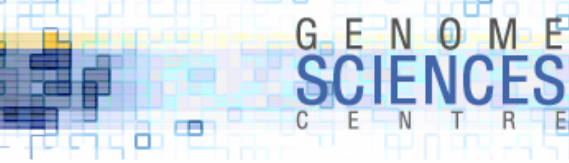

# **String Manipulation**

- ·manipulating strings in Perl is very easy
- ·large number of functions help you massage, cut, and glue strings together
- ·today we will explore how to
	- · concatenate strings
	- · replace parts of a string
	- · determine the length of a string
	- · change the case of a string
- ·I will also introduce regular expressions, which can be used to
	- · split a string on a boundary
	- · search a string for patterns

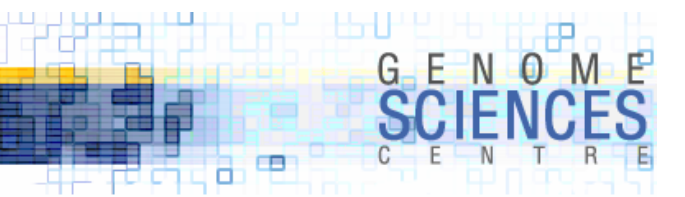

#### **Concatenating Strings**

·we've already seen one way to concatenate values of scalar variables

· concatenation operator .

· create a new variable and use interpolation to place strings in appropriate spot

```
*x = "baby":$v = "is":$z = "crying";
$s = " "$phrase = $x . " " . $y . " " . $z$;$phrase = $x . $s . $y . $y . $s . $z;$phrase = qq($x $y $z$);$phrase = qq($x$s$y$s$z);
```
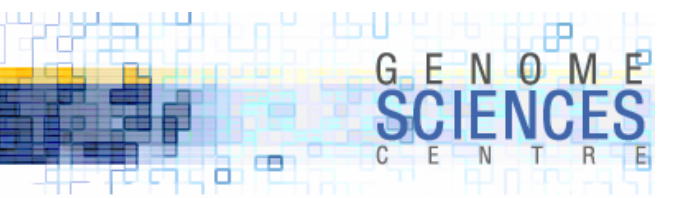

#### **Concatenating with join**

· use perldoc –f FUNCTION to learn about a built-in Perl function

```
> perldoc -f join
join EXPR,LIST
Joins the separate strings of LIST into a single string with fields
separated by the value of EXPR, and returns that new string. Example:
   $rec = join(':', $login,$passwd,$uid,$gid,$gcos,$home,$shell);
See split.
```
· given a list of strings, you can glue them together with a given string using join

```
(\frac{2}{x}, \frac{2}{y}, \frac{2}{x}, \frac{2}{y}) = ("baby","is","crying","");
$phrase = join("", $x, $y, $z);$phrase = join($s, $x, $y, $z);
```
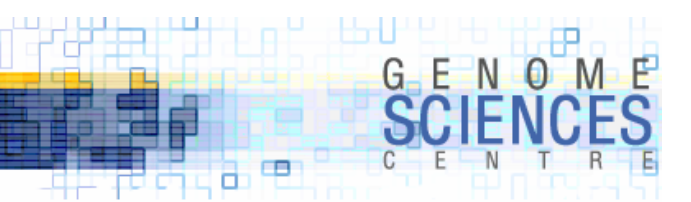

#### **Concatenating with join**

·join takes a list as an argument

- · first element is the glue
- · all other elements are the things to be glued

```
($x,$y,$z,$s) = ("baby","is","crying"," ");
$phrase = join(" ",$x,$y,$z,"-","make","it","stop"); baby is crying - make is stop
$phrase = join("", 1, "+", 1, "=", 2); 1 + 1 = 2
```
·we're drowning in double quotes here

• we're creating a list of strings and need to delimit each string with " " or qq( )

```
("babies","cry","a","lot"); # noisy syntax
(babies cry a lot); # ERROR - barewords
```
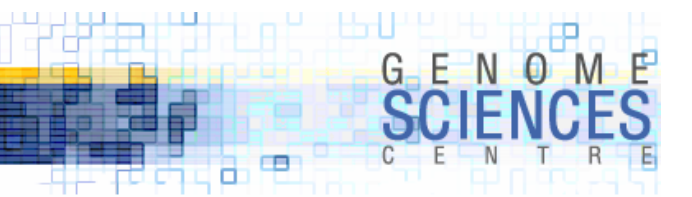

#### **Word List Operator qw( )**

· qw( STRING ) splits the STRING into words along whitespace characters and evaluates to a list of these words

 $*x = "camels";$  $$y = "split";$  $$z = "far";$ ... or  $(\frac{5x}{5y}, \frac{5y}{z}) = qw(camels spirit far);$ 

· no quotes are necessary

· qw( ) does not interpolate

```
$num = 3;($w,$x,$y,$z) = qw($num camels spit far);
print "$w $x $y $z"; $num camels spit far
```
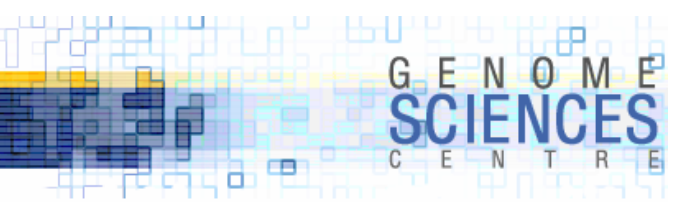

#### **Use qw( ) for Concise Assignment**

- · assigning values to multiple variables on one line is a good idea
	- · terse
	- · easy to read
	- · even better if the variables are semantically related

 $(\frac{1}{2}w, \frac{1}{2}x, \frac{1}{2}y, \frac{1}{2}) = qw(\text{blue } 1 \text{ 10} \text{ 10} \cdot 5.5);$   $\frac{1}{2}y \rightarrow 10 \text{ 10}$ 

- ·we haven't seen lists formally yet, but we are using them here
	- · a list is an ordered set of things (e.g. the soup)
	- · an array is a variable which holds a list (e.g. the can)
	- · the distinction is important because we can use lists without creating array variables

```
evaluates to a list \leftarrow qw(blue 1 10$10 5.5);
```

```
(\text{$}w,\text{$}x,\text{$}y,\text{$}z) \leftarrow expects a list
```
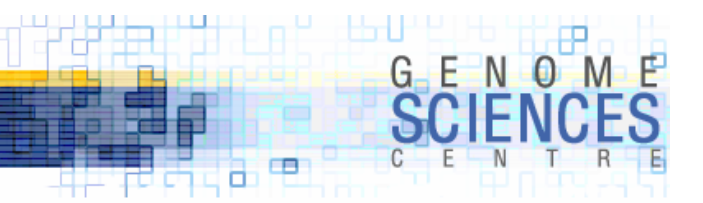

#### **Extracting Parts of a String**

- · substr is both an interesting and useful function
	- · it demonstrates Perl's flexibility because it can be used as an l-value
	- $\cdot$  l-value  $\rightarrow$  you can assign the output of substr values
	- · substr takes 2-4 arguments and behaves differently in each case
- strings are 0-indexed first character in the string is indexed by 0 (zero)

```
$string = "soggy vegetables in the crisper";
            |||||||||||||||||||||||||||||||
+'ve index→0123456789012345678901234567890
            1098765432109876543210987654321← -'ve index
```
#### · substr(STRING,OFFSET) returns the part of the STRING starting at OFFSET

```
$substring = substr($string,6); soggy vegetables in the crisper
$substring = substr($string,0); soggy vegetables in the crisper
$substring = substr($string,-1); soggy vegetables in the crisper
$substring = substr($string,-7); soggy vegetables in the crisper
```
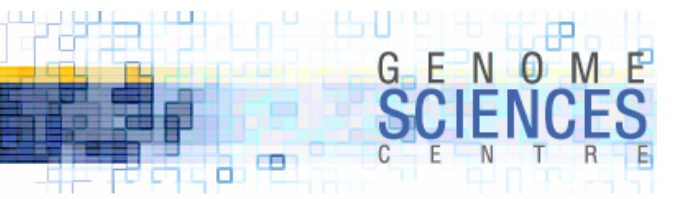

#### **Extracting Parts of a String**

· substr(STRING,OFFSET,LEN) extracts LEN characters from the string, starting at **OFFSET** 

```
$string = "soggy vegetables in the crisper";
            |||||||||||||||||||||||||||||||
+'ve index→0123456789012345678901234567890
           1098765432109876543210987654321← -'ve index
```

```
$substring = substr($string,6,10); soggy vegetables in the crisper
$substring = substr($string,6,100); soggy vegetables in the crisper
$substring = substr($string,-3); soggy vegetables in the crisper
$substring = substr($string,-3,1); soggy vegetables in the crisper
$substring = substr($string,-3,2); soggy vegetables in the crisper
$substring = substr($string,-3,3); soggy vegetables in the crisper
$substring = substr($string,6,5); soggy vegetables in the crisper
$substring = substr($string,6,-5); soggy vegetables in the crisper
$substring = substr($string, 1, -1); soggy vegetables in the crisper
```
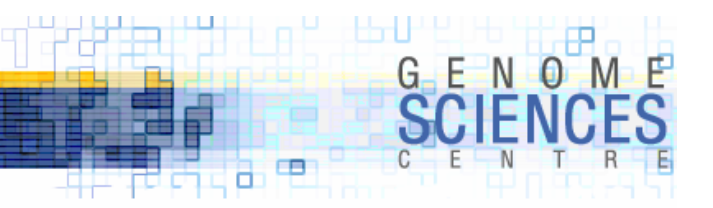

#### **Determining the Length of a String**

- ·length( STRING ) returns the number of characters in the string
	- · this includes any special characters like newline
	- escaped characters like \\$ count for +1 -

```
$string = "soggy vegetables in the crisper";
               |||||||||||||||||||||||||||||||
+'ve index→0123456789012345678901234567890
            1098765432109876543210987654321← -'ve index
```
\$len = length(\$string); 31

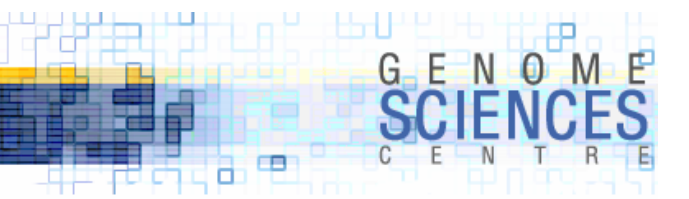

#### **Replacing Parts of a String**

· substr( ) returns a part of a string

\$substring = substr(\$string,0,5); soggy vegetables in the crisper

· substr( ) is also used to replace parts of a string

substr(\$string,0,5) = "very tasty"; very tasty vegetables in the crisper

· substr(STRING,OFFSET,LEN) = VALUE replaces the characters that would normally be returned by substr(STRING,OFFSET,LEN) with VALUE

· VALUE can be shorter or longer than LEN – the string shrinks as required

```
substr($string, 0, 5) = "no"; no vegetables in the crisper
substr(\text{string},0,5) = "tasty"; tasty vegetables in the crisper
```
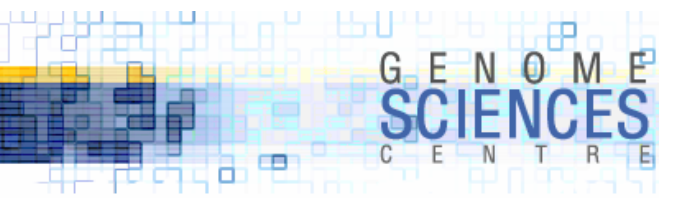

### **More on substr( )**

· instead of assigning a value to substr(), use the replacement string as 4th arg

```
substr($string, 0, 5) = "no"; no vegetables in the crisper
\text{substr}(\text{string},0,5,7)"no"); no vegetables in the crisper
$prev = substr($string,0,5,"no"); no vegetables in the crisper
                                    $prev = "soggy"
```
• the 4 arg version of substr() returns the string that was replaced

```
*x = "i have no food in my fridge";
$y = substr($x,0,length($x), "take out!");$x \rightarrow ?$y → ?
```
#### œ п

# **Changing Case**

- ·there are four basic case operators in Perl
	- · lc convert all characters to lower case
	- · uc convert all characters to upper case
	- · lcfirst convert first character to lower case
	- · ucfirst convert first character to upper case

```
$x = "federal case";
sy = uc$x; FEDERAL CASE
$y = ucfirst $x; Federal case
$y = lcfirst uc $x fEDERAL CASE
```
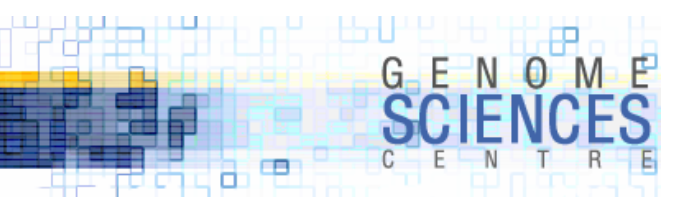

#### **Converting Case Inline**

- · convert case inline with \U \L \u \l
	- $\cdot$  \L ~ lc  $\vee$  \U ~ uc
	- $\cdot$  \l ~ lcfirst  $\vee$  \u ~ ucfirst
	- · \E terminates effect of \U \L \u \l

```
$x = "\Ufederal case"; FEDERAL CASE
$x = "\Ufederal\E case";   FEDERAL case
$x = "\ufederal \ucase";   Federal Case
$y = qq(\U$error\E $message);
```
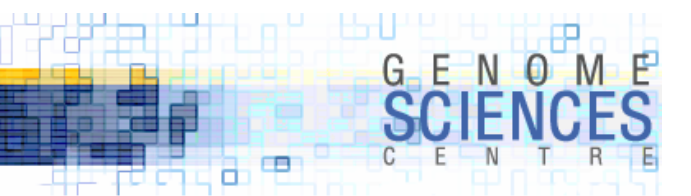

#### **Regular Expressions**

- · a regular expression is a string that describes or matches a set of strings according to syntax rules
- · Perl's match operator is m/ / (c.f. qq/ / or q/ /)
	- · the m is frequently dropped, and / / is used
- ·to bind a regular expression to a string =~ is used
	- $\,$  we will later see that m/ / may be used without accompanying =~

\$string =~ m/REGEX/ \$string =~ /REGEX/

#### · you must think of =~ as a binary operator, like + or -, which returns a value

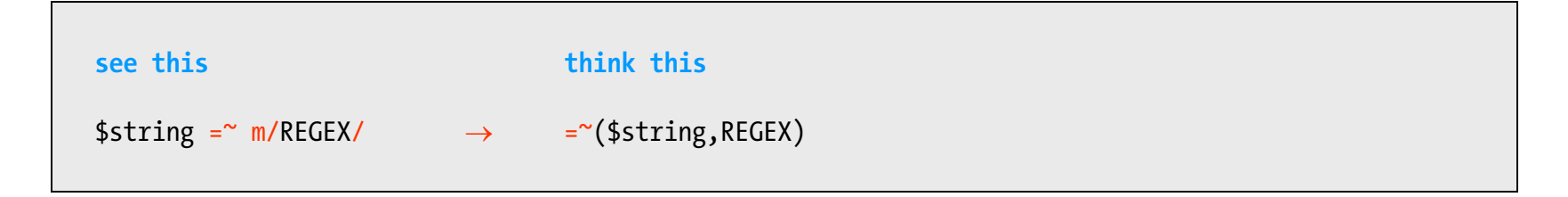

#### **Regular Expressions**

- ·regular expressions are made up of
	- · characters literals like the letter "a" or number "1"
	- · metacharacters special characters that have complex meaning
		- · character classes a single character that can match a variety of characters
		- · modifiers determine plurality (how many) characters can be matched (e.g. one, more than one)
		- · *and others*
- ·we'll start slow and build up a basic vocabulary of regular expressions
- · commonly the following paradigm is seen with regular expressions

```
if ($string =\sim /REGEX/) {
 # do this if REGEX matches the $string
} else {
 # do this, otherwise
}
```
 $\bullet$  remember that =~ is a binary operator – it will return true if a match is successful

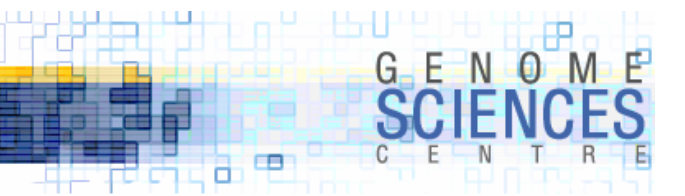

#### **Regular Expressions**

·the most basic regular expression is one which contains the string you want to match, as literals

```
$string = "Hello world";
if ($string =\sim /Hello/) {
  print "string matched"; \leftarrow a match is made in this case
} else {
  print "no match";
}
```
·regular expressions are case sensitive, unless / /i is used

· i is one of many flags that control how the REGEX is applied

```
$string = "Hello world";
if ($string =^{\sim}/hello/i) {
  print "string matched"; \leftarrow a match is made in this case
} else {
  print "no match";
}
```
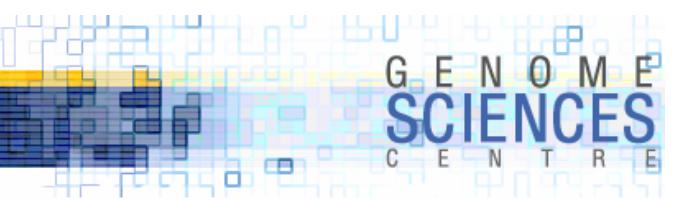

#### **Regular Expressions – Character Classes**

- ·two commonly used character classes are . and [ ]
	- · . means "any character"
	- $\cdot$  [ ] means "any of these characters", e.g. [abc] will match either a  ${\sf or}$  b  ${\sf or}$  c,  ${\sf not}$  ab or abc

• when used in isolation these classes match a single character in your string

```
$string = "hello world";
                 match? matched by class
$string =~ /hello/ YES
$string =~ /HeLLo/i YES
$string =~ /hell./ YES o
$string = ~/hello!/$string =~ /hell[aeiou]/ YES o
$string = ~/hel/ YES
$string = ~/hel[10]/ YES 1$string = ~/hel[10]o/ YES 1$string = ~/he[11]o/ NO
```
- ·[ ] works with a range
	- · [a-z], [c-e], [0-9]

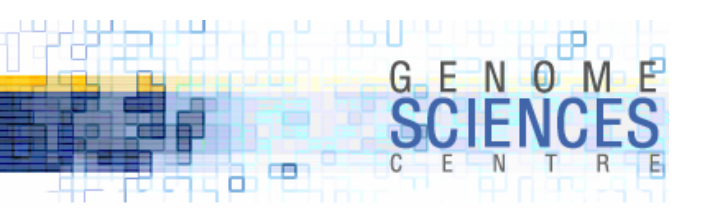

#### **Three Ubiquitous Character Classes**

- · \d any digit
	- · equivalent to [0123456789] or [0-9]
- $\cdot$  \w any alphanumeric character or  $\_$ 
	- · equivalent to [a-zA-Z0-9\_]
- · \s any whitespace

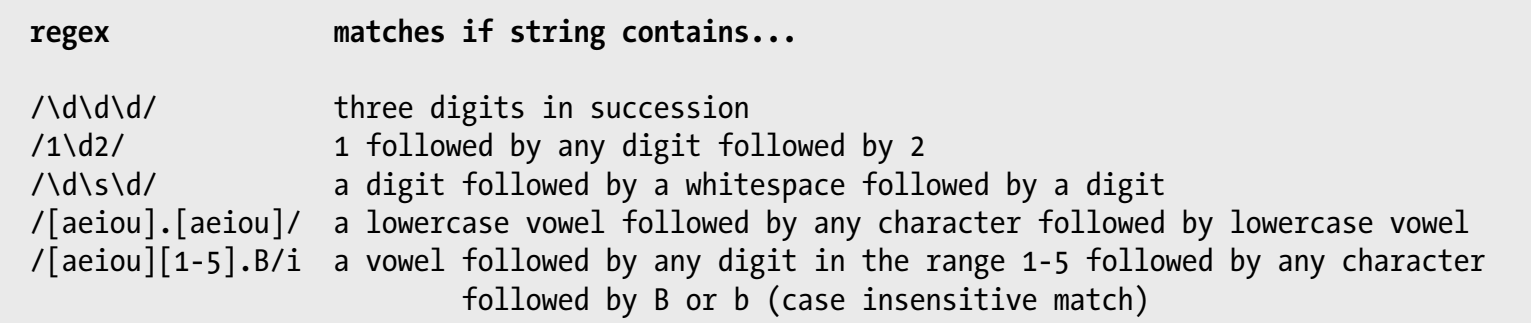

\$string = "hello"  $$string = \gamma /[hello]/ \rightarrow ?$ 

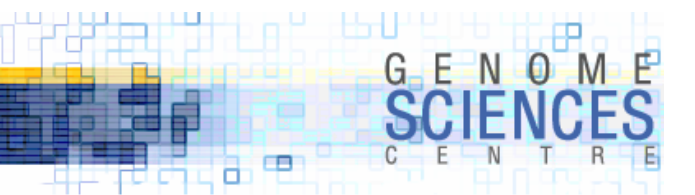

# **Splitting a String**

· split is used to create a list from a string, by splitting it along a boundary

· reverse of join, which takes a list and glues elements together using a delimiter

**join**  $qw(a b c) \rightarrow "a b c"$ **split** "a b c"  $\rightarrow$  qw(a b c)

· split takes a regular expression to act as the boundary · split(/REGEX/,\$string)

```
$string = "once upon a camel";
(\text{sa}, \text{sb}, \text{fc}, \text{sd}) = \text{split}(\text{As}/\text{,} \text{string}) # split along a single white space
$string = "1-2-3-4";(\text{4a}, \text{4b}, \text{4c}, \text{4d}) = \text{split}\n(1 - \text{1,4c}, \text{4c}, \text{4d}) = \text{split}\n(1 - \text{1,4d})
```
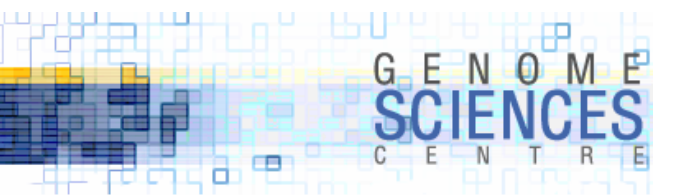

#### **Splitting Along Spaces**

· because whitespace (tab, space) is such a common delimiter, split can be used with " " as a boundary to mean any (positive) amount of whitespace

```
$string = "a b c d"split("",$string) \rightarrow qw(a b c d)
```
· note that split(/ /,\$string) would split between single spaces

```
$string = "a b c d"split// ,$string) \rightarrow "a","b","","c","","","","d"
think this a_b_[]_c_[]_[]_d where [] is the empty string
```
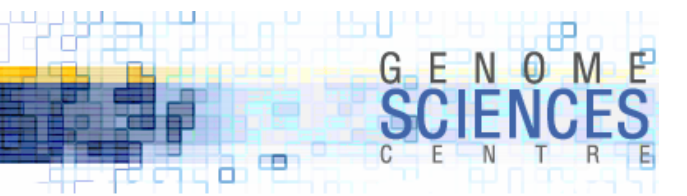

# **Splitting a String**

· split is perfect for separating content from delimiters

```
$string = "user:password:flag";
($user,$password,$flag) = split(":",$string); user password flag
$string = "2 5 100"(\frac{2}{3}x, \frac{2}{3}y, \frac{2}{5}) = \text{split}("", \frac{2}{3} \times \text{limitsing}); 2 5 100
$string = "a1b2c";(\frac{2}{x}, \frac{2}{y}, \frac{2}{z}) = \frac{1}{x} split(/\d/, \frac{2}{y} string); a b c
```
· split creates output (a list) suitable for input to join

```
$string = "a b c d e f g";join(" ", split(" ",$string) ); a b c d e f g
join("-", split("",$string) ); <br>join(" and ", split("",$string) ); a and b and c
```
a and b and c and d and e and f and g

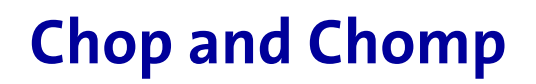

- · chomp is a boon and used everywhere
	- · it removes a trailing newline (actually the current record separator) from a string
	- · it's safe to use because it doesn't touch other characters
	- · it returns the total number of characters chomped

# \$string may have a newline at the end chomp \$string; # now string has no newline at the end

· chop removes the last character (whatever it may be) and returns it

```
$string = "camels";
$x = chop $string;
$string \rightarrow$camel$x \rightarrow s
```
œ п

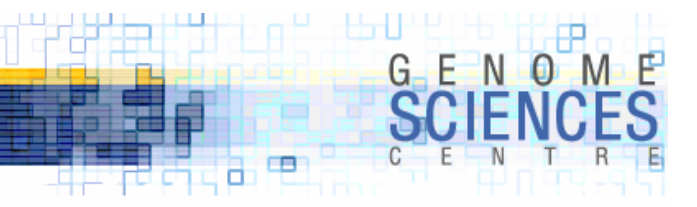

#### **Short Script**

```
$sequence = undef;
for (1..100) {
 *x = rand();
 if ( x < 0.25 ) {
    $sequence = $sequence . q(a);
 } elsif ( $x < 0.5 ) {
    $sequence = $sequence \cdot q(c);
 } elsif ( $x < 0.75 ) {
    $sequence = $sequence \cdot q(g);
 } else {
    $sequence = $sequence . q(t);
  }
}
print $sequence;
print "saw poly-A" if $sequence =~ /aaaa/;
print "saw aantt" if $sequence =~ /aa.tt/;
print join(" + ", split("ata", $sequence));
### output
atcgccaagttggtgtagatatgaggcccgtccattgttcgtacttaacatgtctgtatagggatctgcttatacttgtcggagataatacggtggcgcg
saw aantt
atcgccaagttggtgtag + tgaggcccgtccattgttcgtacttaacatgtctgt + gggatctgctt + cttgtcggag + + cggtggcgcg
```
**1.0.1.8 – Introduction to Perl**

# **1.0.8.1.2**

#### **Introduction to Perl Session 2**

- · you now know
	- · all about string manipulation
	- · a little about regular expressions
	- · use of split, join, and chomp
- · next time
	- · lists and arrays

H (Holl H. H.

 $\blacksquare$ а

 $G$   $E$   $N$   $Q$